DK540237

BA-RP 2680

# **QUALITE et METROLOGIE à La REUNION**

# **Rapport de mission**

# **Intervention du 04 au 08 décembre 2006**

Daniel BABRE (CIRAD Département AMIS), Gilles CALCHERA (CIRAD Département FORET),

Diffusion : P. FALLAVIER, L. GAGNEVIN, L. MAS Copies : R. D'AGATA, P. AMIOT, D. BABRE, H. BROUCHOUD, G. CALCHERA, E. CHAPIER, N. CHOTY, M-A. DUMAY, J.P. GAY, P. GRANIER, M. GRONDIN, S. LAURET, P. LEGIER, J. IDMOND, B. REYNAUD, K. VITAL

CircD-Diet

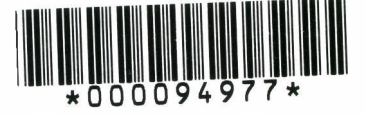

J:\ISO 9001\_2000\Réalisations\Transferts de connaissances\Enregistrements\Trc0606\ **Rapport de mission\_Qualité et métrologie\_Réunion 12\_06\_G. CALCHERA D. BABRE.doc** Page **<sup>1</sup> /26**

# **Sommaire**

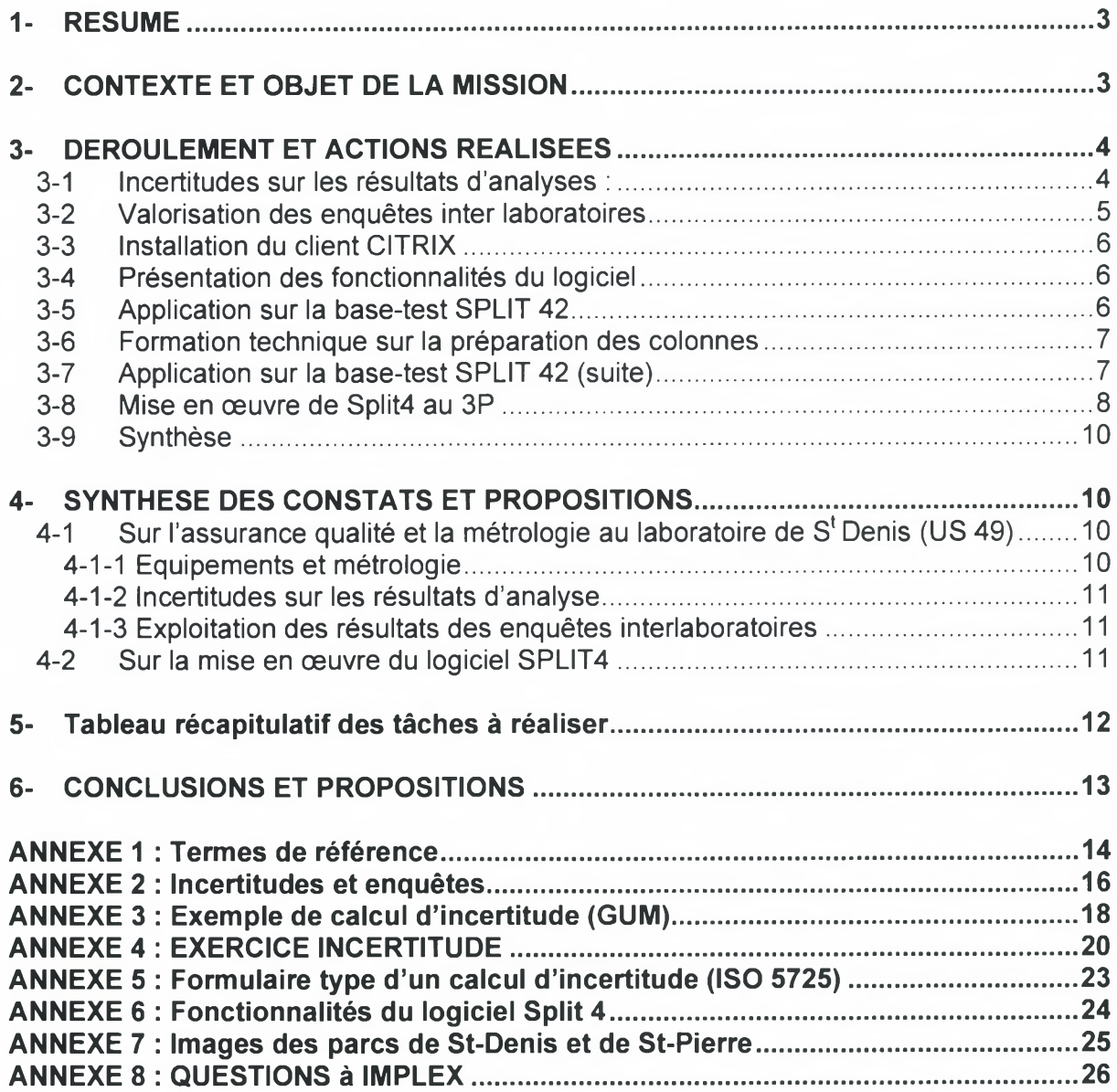

J:\ISO 9001\_2000\Réalisations\Transferts de connaissances\Enregistrements\Trc0606\ **Rapport de mission\_Qualité et métrologie\_Réunion 12\_06\_G. CALCHERA D. BABRE.doc Page 2 /26**

# <span id="page-2-0"></span>**1- RESUME**

Les objectifs principaux de la mission étaient de :

- Réaliser un audit interne au sein du laboratoire d'analyse des sols de l'US 49 à St-Denis (à la demande de P. FALLAVIER : Chargé de mission Qualité).
- Déployer le logiciel Split 4 de gestion de parcs de matériels de mesure à St-Denis ainsi qu'au 3P à St-Pierre dans le cadre du projet transversal métrologie ClRAD initié par la Délégation Qualité.

Ces actions ont abouti à plusieurs constats :

- Aucune non-conformité n'a été relevée durant l'audit interne, seulement quelques remarques.
- Des échanges fructueux sur les pratiques en matière de gestion de la fonction métrologie en laboratoire, notamment en ce qui concerne les méthodes d'estimation des incertitudes de mesure des résultats d'analyse et l'exploitation des enquêtes inter laboratoires.
- Le déploiement du logiciel Split 4 a été effectué à St-Denis (Laboratoire d'analyses des sols) ainsi qu'à St-Pierre (3P). La solution informatique choisie par la Dsi (liaison Citrix) fonctionne parfaitement.
- L'exploration du logiciel ainsi que la création des parcs respectifs (St-Denis et St-Pierre) ont été réalisées.

# <span id="page-2-1"></span>**2- CONTEXTE ET OBJET DE LA MISSION**

Cette mission, demandée par le chargé de mission qualité à La Réunion (Paul FALLAVIER), a été financièrement prise en charge par la Délégation Qualité du CIRAD dans le cadre des actions identifiées dans le Plan Pluriannuel de Promotion de la Qualité en Recherche Cirad - 3PQR.

Elle s'est déroulée du 04 au 08 décembre 2006 et a été conduite par Daniel BABRE (AMIS) et Gilles CALCHERA (FORET). **2 domaines** d'intervention et **2 sites** géographiques avaient été identifiés dans des **termes de référence** dont le détail des objets est donné en **ANNEXE <sup>1</sup> :**

- **• A- Assurance qualité et métrologie au laboratoire de S<sup>t</sup> Denis (US 49 Analyses) :**
	- **> A1-** réalisation d'un **audit interne** sur les « équipements et la métrologie » avec pour objet de « vérifier la réalisation effective des actions prévues dans le système qualité, d'examiner la pertinence des dispositifs d'étalonnage, de vérification et de maintenance des équipements de mesure et d'analyse, de proposer les pistes d'amélioration possibles » ;
	- **> A2-** validation des dispositions que le laboratoire envisage de prendre pour quantifier les **incertitudes des résultats** d'analyses délivrés et communiquer ces incertitudes aux clients ;
	- **> A3-** proposition d'une méthode **d'exploitation** des **résultats** obtenus lors des **enquêtes inter laboratoires.**
- **• B- Mise en oeuvre du logiciel SPLIT4 pour la gestion et la maintenance de parcs d'instruments à S<sup>t</sup> Denis et à S<sup>t</sup> Pierre:**
	- **> B1- formation** des utilisateurs identifiés sur chaque site ;
	- **> B2- appui** au démarrage des parcs d'instruments spécifiques à chaque site.

# <span id="page-3-0"></span>**3- DEROULEMENT ET ACTIONS REALISEES**

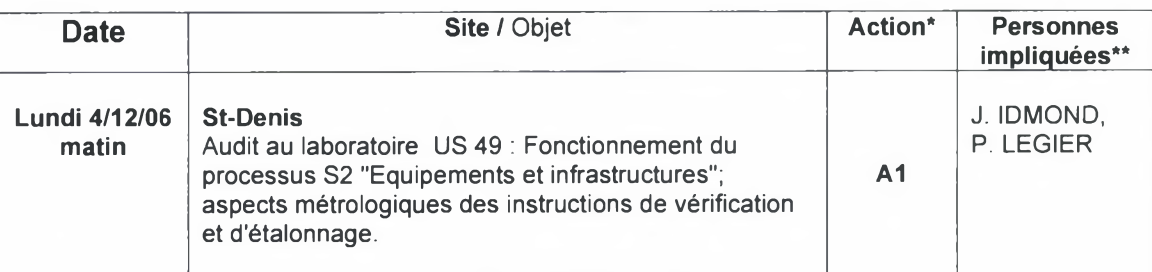

Actions prévues dans les termes de référence

\*\* Personnes impliquées en plus des 2 missionnaires

**Aucune non-conformité** n'a été relevée durant cette visite.

Un ensemble (23) de **remarques,** assorties parfois de simples conseils, ont été relevées. De nombreux **points forts** ont été perçus, parmi lesquels :

- la **sensibilité** des personnes aux notions de **risques chimiques** et le souci de traiter les déchets par leur réduction, voire leur élimination, à la source ;
- la **vérification** planifiée et suivie des équipements, selon des instructions clairement établies ;
- le **repérage** de conformité des équipements, notamment lorsque leur utilisation doit être restreinte ;
- le souci d'apprécier les **incertitudes** sur les résultats de mesure pour mieux satisfaire les attentes des clients ;
- les soins pris pour assurer le **raccordement** des équipements aux étalons.

Tous ces points ont été consignés dans un rapport **(Compte-rendu d'audit interne\_Réunion\_04\_12\_2006.doc)** transmis le 18/12/2006 au chargé de mission Qualité à La Réunion et au responsable du laboratoire.

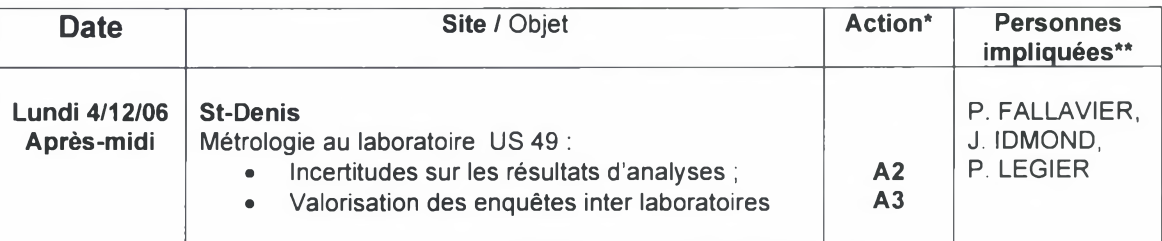

<span id="page-3-1"></span>La discussion sur les 2 sujets présentés s'est appuyée sur un support **(Incertitudes et enquêtes.ppt),** intégré en **ANNEXE 2,** illustré d'exemples.

### **3-1** *Incertitudes sur les résultats d'analyses :*

Il existe 2 grandes familles de méthodes pour estimer les incertitudes, dont le personnel d'encadrement du laboratoire a une bonne connaissance suite à un exposé très pragmatique dispensé par le chargé de mission qualité à tout le personnel du laboratoire **(« Eléments de métrologie pour le laboratoire ») :**

• La méthode **« analytique »: GUM** (Guide pour l'expression de l'Incertitude de Mesure) qui suppose : - la connaissance de toutes les **étapes** du processus ;

- la connaissance de la **loi** reliant entre elles les données d'entrée et les données de sortie pour pouvoir **modéliser** le processus conduisant au résultat de mesure;

- l'estimation des **erreurs-types** de chaque composante.

Exemples:

- Préparation d'une solution-fille de magnésium par dilution : cf **ANNEXE 3 ;**

- Mesure de l'épaisseur d'une pièce au pied à coulisse avec ou sans étalonnage : cf **ANNEXE 4.**

**Avantage** de cette méthode :

- Connaissance de la **contribution** (en %) de chaque composante à l'incertitude finale.

J:\ISO 9001\_2000\Réalisations\Transferts de connaissances\Enregistrements\Trc0606\ **Rapport de mission\_Qualité et métrologie\_Réunion 12\_06\_G. CALCHERA D. BABRE.doc** Page 4 /26

**Inconvénients** de cette méthode :

- Connaissance souvent **incomplète** de toutes les étapes;

- Application **peu réaliste** à l'analyse de routine.

• La méthode **« globale » ISO 5725-2** (Exactitude des résultats et méthodes de mesure) qui convient mieux :

- lorsque la méthode **« analytique »** est **difficilement applicable** (analyse de routine) ;

- lorsque le processus est **complexe,** les **étapes inconnues** dans leur intégralité, la **loi** régissant le processus **non établie.**

Exemple : Mesure du **pF** dans un sol (modèle décrivant la relation entre pression d'air appliquée et humidité résiduelle dans le sol = difficile à établir).

Cette méthode est au départ établie pour analyser la variabilité des résultats d'enquêtes inter-laboratoires. Elle peut, par contre être appliquée à une analyse donnée réalisée par un seul laboratoire selon un protocole bien identifié, qu'il soit propre au laboratoire ou externe (exemple : NF ISO 10694 : Dosage du carbone organique et du carbone total dans un sol après combustion sèche par analyse élémentaire). Elle consiste alors à

**- Sélectionner** plusieurs échantillons (5 à 10) disponibles en quantité suffisante pour l'ensemble de l'essai, dont la plage de teneurs balaie la gamme habituellement rencontrée dans les analyses couramment réalisées par le laboratoire (exemple : 0.1 à 11 %o pour l'azote total dans les sols) ;

**- Analyser** tous ces échantillons en plusieurs (au moins 5) répétitions à plusieurs (au moins 5) dates différentes sensées représenter les conditions de variation maximales (environnement: été/hiver, opérateurs, gammes d'étalonnage, ...) ;

**- Calculer** les **écarts-types** de **répétabilité** (intra-dates S<sup>r</sup> et inter-dates SL) et de **reproductibilité (SR)** pour chaque teneur;

**- Evaluer** par voie graphique l'existence (ou non) de **relations** entre les différents écarts-types calculés (répétabilité et reproductibilité) et les teneurs correspondantes ;

**- Déduire** les **incertitudes** de répétabilité (U<sup>r</sup> = 2 **x** Sr) et de reproductibilité (U<sup>R</sup> = 2 x SR) d'une teneur inconnue.

La partie 2 de la norme NF ISO 5725 *(Méthode de base pour la détermination de la répétabilité et de la reproductibilité d'une méthode de mesure normalisée)* détaille le protocole à suivre. Elle est disponible auprès de P. FALLAVIER. Par contre, vu l'intérêt porté par le laboratoire pour l'application aux principales analyses réalisées de cette méthode très pragmatique, un **formulaire de calcul** (fo 148) établi sous Excel pour dépouiller les résultats sera transmis par **D. BABRE** avant la fin janvier 2007. Un exemple d'application à l'analyse de l'azote dans les sols en est donné en **ANNEXE 5.**

#### <span id="page-4-0"></span>**3 -2** *Valorisation des enquêtes inter laboratoires*

La participation à des **enquêtes inter-laboratoires,** qu'elles soient nationales (exemple : BIPEA= Bureau Inter Professionnel d'Etudes Analytiques) ou internationales (exemples : IPE= International Plant Exchange ou ISE= International Soil Exchange) sont à la fois **coûteuses** et consommatrices de **temps.** Elles se traduisent par :

- la réception d'échantillons dont le **nombre et la fréquence** dépendent de chaque type d'enquête (1 par mois pour le BIPEA, 4 par trimestre pour l'ISE et l'IPE) ;

- l'analyse par le laboratoire des éléments choisis suivant des **méthodes imposées** (BIPEA) ou **libres** (ISE et IPE) ;

- la **transmission des résultats** dans des **délais impartis** (1 mois pour le BIPEA, <sup>1</sup> trimestre pour l'ISE et l'IPE) ;

- la **réception** d'un **rapport** dans les 15 jours (BIPEA) ou le mois (IPE et ISE) suivant la date limite d'envoi des résultats, dans lequel figurent les **résultats de tous les participants** aux enquêtes ainsi que la **qualité** de leurs résultats par rapport à des critères d'acceptation assimilables à des **incertitudes.**

Malgré les défauts énoncés (coût et temps passé), les résultats de ces enquêtes sont des **sources** précieuses **d'informations** sur au moins 3 points :

- Ils donnent un **aperçu** rapide et synthétique de la **compétence** du laboratoire pour l'analyse d'un élément donné par comparaison des résultats obtenus entre le laboratoire et l'organisateur de l'enquête, **directement** ou dans les **limites d'acceptation** préconisées (exemples : azote total dans les sols en **ANNEXE 2).** Outre l'information qu'il apporte au laboratoire, cet aperçu peut être un outil très pratique de **communication** avec les clients.

J:\ISO 9001\_2000\Réalisations\Transferts de connaissances\Enregistrements\Trc0606\ **Rapport de mission\_Qualité et métrologie\_Réunion 12\_06\_G. CALCHERA D. BABRE.doc** Page **5 /26**

- Ils permettent, vu le nombre important d'échantillons analysés annuellement (respectivement 16 dans l'IPE et l'ISE, 10 dans le BIPEA) et la diversité des teneurs rencontrées, d'avoir une approche de **« l'imprécision »** ou de la **limite de quantification** globale d'une méthode par le tracé de la courbe : Coefficient de Variation (CV%) = f(teneur). Exemple : Azote total dans les sols en **ANNEXE 2.**

- Certains échantillons sont, de manière récurrente mais irrégulière, **redonnés à analyser** par les organisateurs de l'enquête (exemples : n° 921 et 989 dans l'ISE, n°100 dans l'IPE). Le suivi dans le temps des résultats d'un élément donné, qui constitue une **carte de contrôle externe** au laboratoire, permet à la fois de **suivre l'évolution** dans le temps des performances du laboratoire pour analyser cet élément mais aussi de mesurer **l'erreur systématique** que commet le laboratoire pour l'analyse de cet élément (exemple : Phosphore dans l'échantillon n°100 de'IPE en **ANNEXE 2).** Pour une même méthode, la connaissance de ces erreurs pour une large gamme de teneurs peut permettre à terme l'application d'une **correction** rendant plus exact le résultat d'analyse rendu au client.

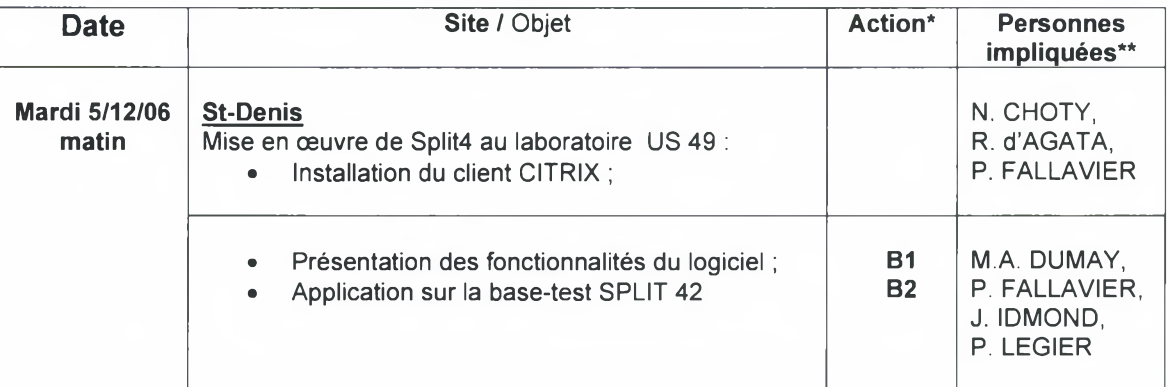

### <span id="page-5-0"></span>**3-3** *Installation du client CITRIX*

Le logiciel de métrologie SPLIT4 étant destiné à l'ensemble des équipes du CIRAD qui en manifestent l'intérêt, la DSI, responsable de la gestion de cet outil, a choisi, pour en maîtriser la maintenance, de gérer les données qui en résultent dans une base de données (ORACLE) unique, située à Montpellier, qui sera « attaquée » des postes demandeurs directement pour la métropole, via une application CITRIX pour les DOMs.

L'installation de l'application CITRIX a été réalisée sur les micro-ordinateurs de P. FALLAVIER (CIRA166) et de Jocelyn Idmond (CIR7467) à partir d'un CD-Rom et d'un document d'installation très clair préalablement transmis par N. CHOTY ainsi que les mots de passe associés.

### <span id="page-5-1"></span>**3-4** *Présentation des fonctionnalités du logiciel*

Les personnes n'ayant pas pu participer à la présentation par prise en main à distance du logiciel SPLIT4 réalisée le 16/11/06 entre Montpellier et S<sup>t</sup> Pierre, les principales fonctionnalités du logiciel ont été rapidement décrites en s'appuyant sur le schéma général cité en **ANNEXE 6.**

## <span id="page-5-2"></span>**3-5** *Application sur la base-test SPLIT 42*

L'exploration du logiciel a été réalisée de manière interactive avec les participants sur la base-test (split42.ps4) via la liaison CITRIX. Elle a donné lieu à un bref rappel des **règles** établies pour le déploiement du logiciel au niveau du CIRAD (document *SPLIT4 - Dossier de prise en main -version n°2 du 30/11/2006* transmis par messagerie aux personnes concernées) et à une mise en situation réelle par rapport aux besoins rencontrés à S<sup>t</sup>Denis :

- création d'un **groupe d'opérateurs** spécifique : **US\_49\_RUN\_Labosols** et définition des droits fonctionnels attribués à ce groupe ; notion de **protection par élément** pour les membres de ce groupe ;

- création **d'opérateurs** (Fallavier, Idmond) et attribution d'appartenance à différents groupes d'opérateurs (US\_49\_RUN\_Labosols et Superviseurs) ;

**- protection** du parc par le superviseur ;

J:\ISO 9001\_2000\Réalisations\Transferts de connaissances\Enregistrements\Trc0606\ **Rapport de mission\_Qualité et métrologie\_Réunion 12\_06\_G. CALCHERA D. BABRE.doc** Page **6 /26**

**- connexion** à SPLIT en tant que **superviseur ;**

**- création** par le superviseur d'un **parc** propre à S<sup>t</sup> Denis **: RUN\_Saint-Denis** (RUN= Réunion) ;

**- création** de **l'arborescence principale :RUN\_Saint-Denis** (Principale) ;

- notion de **type** d'élément ;

- visualisation des **symboles** liés aux types d'éléments ;

- rappel de la **règle d'unicité** adoptée : <sup>1</sup> TYPE -> <sup>1</sup> SYMBOLE -> <sup>1</sup> REFERENCE

- création **d'éléments** dans l'arborescence : Bâtiment E, local (Salle 53), balance (BALA0023), masse étalon (MASS0001) à partir de types déjà **existants ;**

**- L'ANNEXE 7** donne une image du parc de Saint-Denis ;

**- personnalisation** d'un élément (Balance BALA0023) par **héritage** de caractéristiques d'autres types ou par ajout de caractéristiques propres ;

- perçus de **fiches de vie** d'éléments créés et personnalisation de leur présentation ;

**- impression** de fiche de vie ;

**- déplacement** d'un élément (Masse étalon MASS0001) dans le parc ou dans un autre parc (MPL\_Lavalette) et **visualisation** de cette action dans la fiche de vie ;

- création **d'intervention (vérification)** sur un élément (balance BALA0023) et visualisation sur la fiche de vie ;

**- personnalisation** (périodicité dans l'onglet « gestion ») de la vérification de la balance BALA0023 ;

- création **d'arborescence secondaire** (RUN\_Saint-Denis\_balances) ;

- création d'un groupe **RUN\_ Saint-Denis\_vérification\_balances ;**

- création d'un **opérateur externe** (LAFFARGUES) qui ne pourra vérifier que les balances situées à Saint-Denis ;

**- connexion** à SPLIT sous le nom de LAFFARGUES ;

**- aperçu** du **résultat** :LAFFARGUES ne voit que la balance BALA0023 sur laquelle il a le droit d'intervenir ;

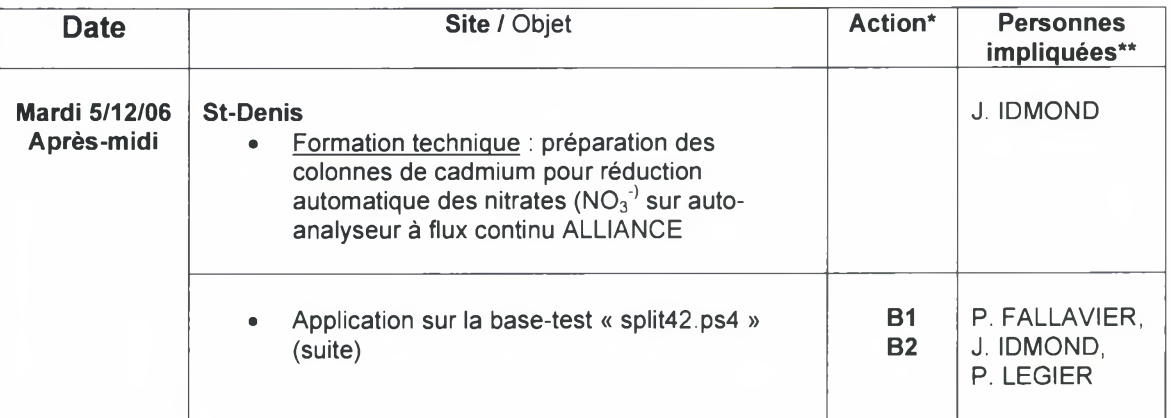

### <span id="page-6-0"></span>**3-6** *Formation technique sur la préparation des colonnes*

Cette partie très ciblée sur une technique analytique particulière ne figurait pas dans les termes de référence initiaux ; elle a été demandée par messagerie avant l'arrivée des missionnaires et s'est déroulée en 4 étapes :

- transmission du **document** ALLIANCE *«Préparation des colonnes de cadmium pour réduction automatique des nitrates (NO3) sur auto-analyseur à flux continu »* annoté pour expliciter certains points particuliers ;

- cession d'une **colonne prête** à l'emploi et du **matériel nécessaire** à la confection de 3 colonnes complètes (cadmium, tubes, nipples, filtres) ; ce kit de matériel a été préparé par J. MIGAYRON dans le laboratoire de l'US 49 situé à Montpellier.

**- lecture** et **commentaires** du document cité avec explicitation des différentes phases de confection des colonnes et des détails opératoires, notamment pour la récupération du cadmium après usage (élément toxique) ;

- explications complémentaires concernant les **précautions** à prendre pour le montage des colonnes sur le système, le contrôle de leur efficacité, leur démontage en fin d'analyse et leur conditionnement pour les conserver en période de non utilisation.

### <span id="page-6-1"></span>**3-7** *Application sur la base-test SPLIT 42 (suite)*

J:\ISO 9001\_2000\Réalisations\Transferts de connaissances\Enregistrements\Trc0606\ **Rapport de mission\_Qualité et métrologie\_Réunion 12\_06\_G. CALCHERA D. BABRE.doc** Page **7 /26**

- création de **filtre** (après connexion en tant que superviseur) **balances et masses** dans tous les parcs ; remarque sur la liaison entre règles par les symboles logiques ET ou OU ;

- création de filtre « US\_49\_RUN\_Balances et masses » (balances et masses à Saint Denis) par combinaison de filtres ou par spécification du parc de recherche ;

- création de **planning «** US\_49\_RUN\_Vérif balances et étalonnage masses » et visualisation du résultat ;

**- exportation** du planning dans une feuille Excel pour **personnalisation.**

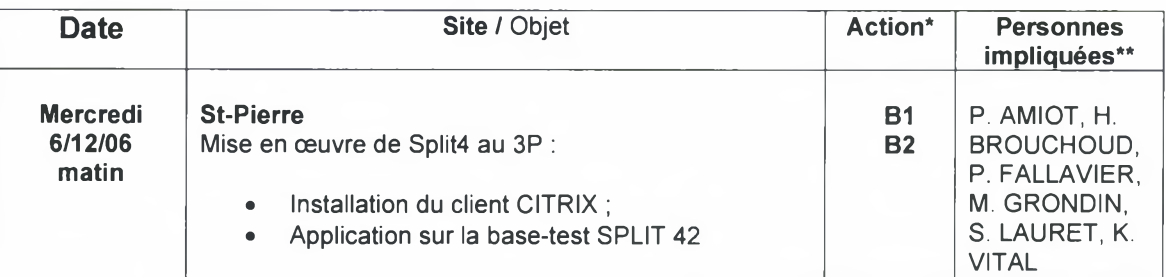

### <span id="page-7-0"></span>**3-8** *Mise en œuvre de Split4 au 3P*

Il a été prévu d'installer l'application CITRIX sur les micro-ordinateurs de H. BROUCHOUD (CIR9915), de Bernard REYNAUD (CIR7361) et de Karine VITAL (CIR7845) à partir d'un CD-Rom et d'un document d'installation très clair préalablement transmis par N. CHOTY ainsi que les mots de passe associés. Pour des raisons pratiques, la formation s'est déroulée à partir d'un PC portable sur lequel le client CITRIX a été installé.

Les personnes présentes ayant participé à la présentation par prise en main à distance du logiciel SPLIT4 réalisée le 16/11/06 entre Montpellier et S<sup>t</sup> Pierre, il n'a pas été nécessaire de rappeler les principales **fonctionnalités** du logiciel.

L'exploration du logiciel a été réalisée de manière interactive avec les participants sur la base-test (split42.ps4) via la liaison CITRIX. Elle a donné lieu à un bref rappel des **règles** établies pour le déploiement du logiciel au niveau du CIRAD (document *SPLIT4 - Dossier de prise en main -version n°2 du 30/11/2006* transmis par messagerie aux personnes concernées) et à une mise en situation réelle par rapport aux besoins rencontrés à S<sup>t</sup> Pierre :

**- connexion** à la base-test par un superviseur déjà enregistré (CALCHERA) ;

- création de **groupes d'opérateurs** spécifiques : **UMR\_53\_Maintenance du 3P** et **UMR\_53\_PVBMT** et définition des droits fonctionnels attribués à ces groupes ; notion de **protection par élément** pour les membres de ces groupes ;

- création **d'opérateurs** (CHAPIER, GRONDIN, LAURET, VITAL) et attribution d'appartenance aux groupes d'opérateurs créés (CHAPIER, LAURET au groupe « Maintenance », CHAPIER, GRONDIN, LAURET, VITAL au groupe PVBMT) ;

**- protection** du parc par le superviseur ;

**- création** par le superviseur d'un **parc** propre à St Pierre : **RUN\_Saint-Pierre** (RUN= Réunion) ;

**- création** de **l'arborescence principale :RUN\_Saint-Pierre** (Principale) ;

- notion de **type** d'élément ;

- visualisation des **symboles** liés aux types d'éléments ;

- rappel de la règle d'unicité adoptée : 1 TYPE → 1 SYMBOLE → 1 REFERENCE

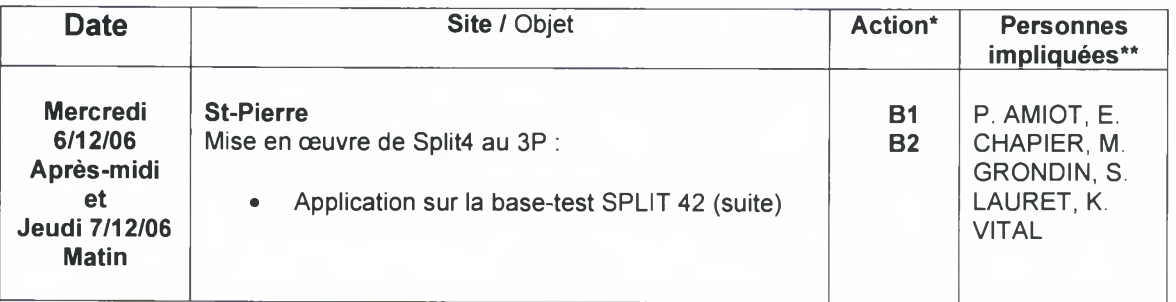

J:\ISO 9001\_2000\Réalisations\Transferts de connaissances\Enregistrements\Trc0606\ **Rapport de mission\_Qualité et métrologie\_Réunion 12\_06\_G. CALCHERA D. BABRE.doc** Page **8 /26**

- Création de **types** d'éléments **spécifiques à** l'UMR : **Compteur GEIGER** (CGGR) et **Thermocycleur** (THCY) par **héritage** des caractéristiques des types *Modèles* (obligatoire et optionnel), adaptation à ces nouveaux types, énumération des différentes **désignations** et création des **symboles** appropriés ;

- création **d'éléments** dans l'arborescence: Bâtiment 3P, auto-préparateur AUTP0001, étuve ENCT002, thermocycleur THCY0002 avec ordinateur associé ORDI0001, compteur GEIGER CGGR0001, balance BALA0024, balance (BALA0023), masse étalon (MASS0001) à partir de types déjà **existants ;**

- aperçu de possibilité de **personnalisation** d'un élément par **héritage** de caractéristiques d'autres types ou par ajout de caractéristiques propres :

- aperçus de **fiches de vie** d'éléments créés et personnalisation de leur présentation ;

**- impression** de fiche de vie.

**- Configuration** de l'arborescence **RUN\_Saint-Pierre (Principale)** suivant la réalité des immeubles : Bâtiment 3P / Blocs (B, C, D, NS) / Locaux (C01, C02, **...) ; L'ANNEXE 7** donne une image du parc de Saint-Pierre ainsi défini ;

- création **d'interventions** (vérifications, dépannage, étalonnage) sur plusieurs éléments créés : étuve ENCT02, compteur GEIGER CGGR0001, balance BALA0024 et visualisation sur les fiches de vie ;

**- personnalisation** (périodicité dans l'onglet « gestion ») des interventions sur les éléments créés (ENCT02, CGGR0001, BALA0024) ;

**- déplacement** d'un élément (auto-préparateur AUTP0001) d'un local à un autre dans le parc ou dans un autre parc (MPL\_Lavalette) et **visualisation** de cette action dans la fiche de vie ;

- création **d'arborescences secondaires** (RUN\_Saint-Pierre\_Secrétariat et RUN\_Saint-Pierre\_Maintenance 3P) ;

- connexion à SPLIT de S. LAURET en tant qu'appartenant au groupe « Maintenance 3P » : il ne voit que le matériel situé dans l'arborescence « Maintenance 3P » et ne peut que faire ou modifier des interventions, en fonction des droits attribués aux membres de ce groupe ;

- création **d'anomalies** (matériel endommagé et vol) sur étuve ENCT02 ;

- visualisation de **<sup>l</sup>'état** (non conforme) sur l'arborescence et du **logo d'alerte** (triangle jaune) dans la barre principale ;

- création **d'intervention** (vérification) **liée à une anomalie** (dérive métrologique) sur la balance BALA0024, **suivi de l'état** de l'équipement sur l'arborescence avant (hors service) et après l'intervention (conforme) et visualisation de la **traçabilité** des évènements sur la **fiche de vie;**

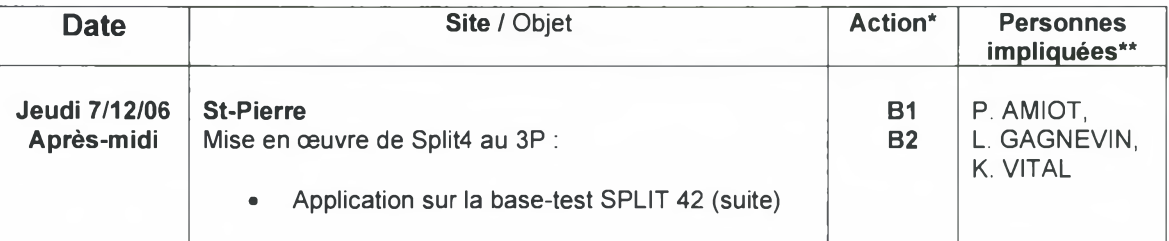

- création, après connexion en tant que superviseur, de **filtre simple** (UMR\_53\_Matériel 3P) dans tous les parcs ;

- création de **filtre complexe** associant plusieurs conditions par la fonction logique **OU** (UMR\_53\_Bal\_Etuv\_Compt GEIGER) ;

- création de filtre (UMR\_53\_3P\_Bala\_Geiger\_Etuve) **associant d'autres** filtres par la fonction logique ET ; - création de **planning** de vérification, étalonnage et maintenance du matériel du 3P (UMR\_53\_Bal/Etuv/Geiger) utilisant un filtre (UMR\_53\_3P\_Bala\_Geiger\_Etuve ) et visualisation du résultat ; **- impression** du planning ;

**- exportation** du planning dans une feuille Excel pour **personnalisation.**

Les différents **types d'instruments** utilisés au pôle 3P ont été **recensés** à partir d'une liste déjà établie. Vu le caractère spécifique des équipements impliqués, un nombre important (15 environ) n'ont pas de type renseigné dans les familles actuellement en vigueur. Suite à discussion, cette liste, baptisée *Inventaire matériel3P* sera **mise à jour** et transmise aux superviseurs pour intégration dans la liste des familles d'équipements (les types) liée à SPLIT et insertion dans le logiciel. Le souhait de voir **différenciés** certains types particuliers est également apparu : DISL et DISM pour « distributeurs de liquides et de milieux » au lieu d'un terme général DIST, de même que HOTC et HOTM pour « hottes chimiques et microbiologiques » en remplacement du radical HOTT (hottes) dédié à l'ensemble des hottes au Cirad.

J:\ISO 9001\_2000\Réalisations\Transferts de connaissances\Enregistrements\Trc0606\ **Rapport de mission\_Qualité et métrologie\_Réunion 12\_06\_G. CALCHERA D. BABRE.doc** Page **9 /26**

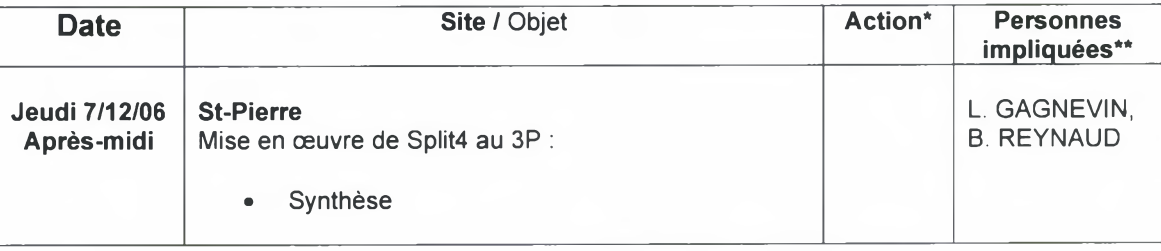

### <span id="page-9-0"></span>**3-9** *Synthèse*

Un « débriefing » rapide sur ces 2 journées a été réalisé avec le directeur du pôle 3P, d'où sont ressortis quelques points-clés :

- le pôle, de par l'importance du parc matériel mis en œuvre pour mener à bien ses activités, a **besoin** d'un logiciel tel que SPLIT pour gérer et suivre ses équipements ;

- le **point critique** concerne évidemment les **ressources humaines** pour alimenter la base et tirer parti des ressources de ce logiciel. Une organisation minimale doit être mise en œuvre, impliquant :

- un **superviseur :** ce rôle, dont les attributions sont capitales (gestion des droits individuels, contribution au formatage de la base) est actuellement dévolu à Paul FALLAVIER pour l'ensemble de La Réunion ; faut-il le dédoubler sur S'Pierre pour donner plus de souplesse au système ?

- une personne **compétente** dans chaque domaine concerné pour veiller à la **pertinence** des informations de base saisies ;

- une personne chargée de la **saisie** des informations.

- une **consigne** est donnée concernant la chronologie de mise en œuvre de ce logiciel : **classer** les équipements par ordre de **criticité** pour les activités (exemple: balances, micro-pipettes, étuves, ...), **d'importance numérique** et de **disponibilité** de **personnes compétentes** dans les domaines concernés ; - la délégation qualité, qui, avec l'appui de la DSI, prend en charge le déploiement de SPLIT sur l'ensemble du CIRAD, est en mesure, sur demande justifiée, d'apporter une **aide matérielle** (acquisition d'équipements tels que thermomètres, masses, ...) et/ou **humaine** (un stagiaire IUT en métrologie ou mesures physiques par exemple) pour soutenir cette action.

# <span id="page-9-1"></span>**4- SYNTHESE DES CONSTATS ET PROPOSITIONS**

## <span id="page-9-2"></span>**4-1** *Sur l'assurance qualité et la métrologie au laboratoire de S<sup>t</sup> Denis (US 49)*

### **4-1-1 Equipements et métrologie**

L'audit de 0.5 jour qui a porté sur ce domaine n'a révélé **aucune non-conformité.** Outre les **points forts** qui ont été relevés (sensibilisation du personnel aux risques chimiques, planification et suivi des vérification d'équipements, repérage de conformité des instruments, raccordement des équipements aux étalons nationaux), plusieurs (23) **remarques** ont été notifiées dans le compte-rendu, parmi lesquelles 5 peuvent constituer des **pistes d'amélioration** sensibles dans ce domaine :

• la **vérification en réception** des équipements critiques pour l'activité suivant des critères définis ;

Exemple : répétabilité et justesse annoncées par le constructeur dans le catalogue pour une micropipette ou un diluteur de liquides.

• le suivi de tous les **équipements critiques** pour l'activité, c'est-à-dire ceux dont la qualité métrologique a un impact sur le résultat obtenu ;

Exemple : le diluteur de liquides.

Cette recommandation passe par l'établissement d'une **liste** de ces instruments ;

**• <sup>l</sup>'adaptation,** pour la vérification des instruments, des Erreurs Maximales Toléres (EMT) aux **spécifications de l'utilisation.**

Exemple : les critères utilisés actuellement pour la vérification des balances sont ceux utilisés par la métrologie légale, pas toujours adaptée aux besoins des laboratoires ;

la prise en compte de la **capabilité** des instruments pour réaliser les mesures.

Exemple : les masses utilisées pour vérifier les balances.

J:\ISO 9001\_2000\Réalisations\Transferts de connaissances\Enregistrements\Trc0606\ **Rapport de mission\_Qualité et métrologie\_Réunion 12\_06\_G. CALCHERA D. BABRE.doc Page 10/26**

Le détail d'un **exposé** traitant de ce paramètre sera envoyé avant fin janvier par G. CALCHERA. ; • la **réflexion** à avoir sur les **étapes intermédiaires** liées à la vérification de certains instruments. Exemple : l'utilité du recours à des masses de travail pour la vérification des balances.

Baillarguet

### **4-1-2 Incertitudes sur les résultats d'analyse**

Des discussions ayant suivi l'exposé sur les 2 méthodes qu'il est possible d'utiliser pour estimer les incertitudes de mesure et des exemples présentés, il ressort que :

• la **méthode** dite **analytique,** basée sur la description donnée dans la norme NF ENV 13005 (Guide pour l'expression de l'incertitude de mesure), couramment appelée GUM, peut être appliquée pour des **analyses simples.**

Exemple : mesure de la concentration en élément dans l'eau par une technique simple : colorimétrie (nitrates, chlorures, ...), absorption atomique (calcium, magnésium, ...), titrimétrie (carbonates et bicarbonates, ...) ;

• la **méthode** dite **globale,** basée sur la description donnée dans la norme NF ISO 5725 (Exactitude des résultats et méthodes de mesure), **doit être préconisée** lorsque la méthode analytique est difficilement applicable. Le principe de la méthode est connu du personnel du laboratoire. Sa mise en œuvre rigoureuse passe par les 5 étapes décrites dans le § 3-1.

Exemple : détermination de la teneur en éléments totaux dans un sol.

### **4-1-3 Exploitation des résultats des enquêtes interlaboratoires**

Le laboratoire de S<sup>t</sup> Denis participe actuellement à 2 enquêtes trimestrielles internationales d'essais inter-laboratoires : **IPE** (International Plant Exchange) et **ISE** (International Soil Exchange) organisées et coordonnées par l'université de Wageningen (Pays-Bas). Le suivi rigoureux des résultats de ces enquêtes a actuellement un double niveau d'utilisation :

- il sert à alimenter **l'indicateur « suivi de performances »** du laboratoire en situant chaque trimestre son taux de réponses dans les fourchettes d'acceptation données pour chaque élément, l'objectif plancher global étant fixé à 95% ;
- il renseigne un graphique *Résultats laboratoire = f(Résultats enquête)* établi pour chacun des éléments suivis, qui donne un aperçu rapide et synthétique de la **compétence** du laboratoire pour l'analyse de ces éléments.

<span id="page-10-0"></span>Suite aux discussions tenues sur ces enquêtes et au vu de l'exploitation déjà très rationnelle qui en est faite, **3 suggestions** ont été formulées dans le § **3-2.**

### **4-2** *Sur la mise en œuvre du logiciel SPLIT4*

Les détails sur la mise en œuvre de SPLIT à S<sup>t</sup> Denis et à S<sup>t</sup> Pierre ont été volontairement insérés dans le paragraphe 3 pour servir éventuellement de « pense-bête » et permettre à toute personne ayant suivi cette session de se remémorer les fonctionnalités du logiciel. Ces quatre journées passées à se familiariser avec l'outil et à configurer la structure des bases respectives de S<sup>t</sup> Denis et de S<sup>t</sup> Pierre ont permis d'établir plusieurs **constats** et de faire des **propositions:**

- l'important travail préalable réalisé par les équipes à travers la mise au point de listes très complètes de matériel à gérer ;
- le **besoin** d'un logiciel de ce genre pour répondre aux contraintes de raccordement, de suivi et de traçabilité des équipements imposées par la volonté des unités de répondre aux exigences des référentiels de certification, d'accréditation ou de bonnes pratiques de laboratoire ;
- l'excellence de la **liaison CITRIX** permettant de travailler, sans incidence notable sur les temps de réponse, sur la base de données située et administrée à Montpellier ;
- la mise en évidence de **zones d'ombre,** dans la mise en œuvre du logiciel, qui nécessiteront la transmission par G. CALCHERA et D. BABRE, avant la fin janvier, d'un ensemble de **12 questions,** citées en ANNEXE 7, au concepteur du logiciel SPLIT (société Implex) :
- $\ddot{\bullet}$ la nécessité de mettre en place une **organisation minimale** sur l'île, pour alimenter la base et tirer parti des ressources de ce logiciel, impliquant :

• un **superviseur :** ce rôle, dont les attributions sont capitales (gérer les **droits individuels,** y compris des **mots de passe** attribués à chaque opérateur, contribuer au **formatage** de la base production globale Cirad et **garantir** son **intégrité)** est actuellement \_\_\_\_\_\_\_\_\_\_ dévolu à Paul FALLAVIER pour l'ensemble de La Réunion. Son **dédoublement** sur St Pierre

J:\ISO 9001\_2000\Réalisations\Transferts de connaissances\Enregistrements\Trc0606\ **Rapport de mission\_Qualité et métrologie\_Réunion 12\_06\_G. CALCHERA D. BABRE.doc** Page **11/26**

pour donner plus de souplesse au système paraît incontournable. Cette décision de nomination (L. GAGNEVIN ?), qui incombe au responsable du pôle 3P, Bernard REYNAUD, doit intervenir dans les premiers mois de 2007.

• une **personne compétente** dans chaque domaine concerné pour veiller à la pertinence des informations de base saisies. Ces profils **existent** dans les deux sites visités (P. LEGIER et J. IDMOND à S<sup>t</sup> Denis, K. VITAL, E. CHAPIER, M. GRONDIN, S. LAURET ... à S<sup>t</sup> Pierre);

• une personne chargée par le superviseur de **saisir** les informations, en relation avec les personnes compétentes. Ce profil doit être **affiné** sur chacun des sites (J. IDMOND ou un autre agent du laboratoire à S<sup>t</sup> Denis, A. HOARAU à S<sup>t</sup> Pierre);

Un exemple de **formulaire** destiné à rassembler les caractéristiques principales des équipements pour faciliter leur saisie dans la base sera transmis par D. BABRE avant la fin janvier.

❖ le respect d'une **chronologie** pragmatique pour la mise en œuvre de ce logiciel : **classer** les équipements par ordre de **criticité** pour les activités (exemple : balances, micro-pipettes, étuves, **...), d'importance numérique** et de **disponibilité des personnes compétentes** dans les domaines concernés ;

- la proposition par la **délégation qualité,** qui, avec l'appui de la DSI, prend en charge le déploiement de SPLIT sur l'ensemble du CIRAD, d'apporter , sur demande justifiée, une **aide matérielle** (acquisition **d'équipements** tels que thermomètres, masses, ...) et/ou **humaine** (un stagiaire IUT en métrologie ou mesures physiques par exemple) pour soutenir cette action. Ces besoins devront être identifiés et transmis à G. CALCHERA ou D. BABRE qui se chargeront de les instruire.
- la **relance** par G. CALCHERA, R. d'AGATA et D. BABRE, avant la fin du mois de janvier, du rôle de **coordination** joué par l'ensemble des **superviseurs** pour le déploiement de ce logiciel:
	- décision de **choix** des informations structurantes de l'outil : types d'éléments, d'états, d'interventions, d'anomalies ;
	- **• saisie** de ces informations dans la **base réelle** de SPLIT ;
	- activation du **travail en réseau** entre superviseurs : réunions régulières pour examen des problèmes rencontrés, mise à jour permanente des documents liés au fonctionnement du logiciel (types d'éléments, dossier de prise en main), contacts avec la société Implex, informations mutuelles par le biais du site **Quick Place** auquel R. d'AGATA donnera l'accès à chaque superviseur avant la fin janvier ;
	- **• mise à disposition** de tout utilisateur suffisamment formé, par R. d'AGATA et les services de la DSI, de **l'accès à SPLIT :**
		- **> immédiate** pour **la base test (split42.ps4) ;**
		- > à partir du mois de **mars** pour **la base production « réelle » (SPLIT4.ps4)** suivant **deux conditions** impératives :
			- Niveau suffisant de prise en main sur la base test « split42.ps4 »
			- Interaction et implication d'un superviseur identifié

# <span id="page-11-0"></span>**5- Tableau récapitulatif des tâches à réaliser**

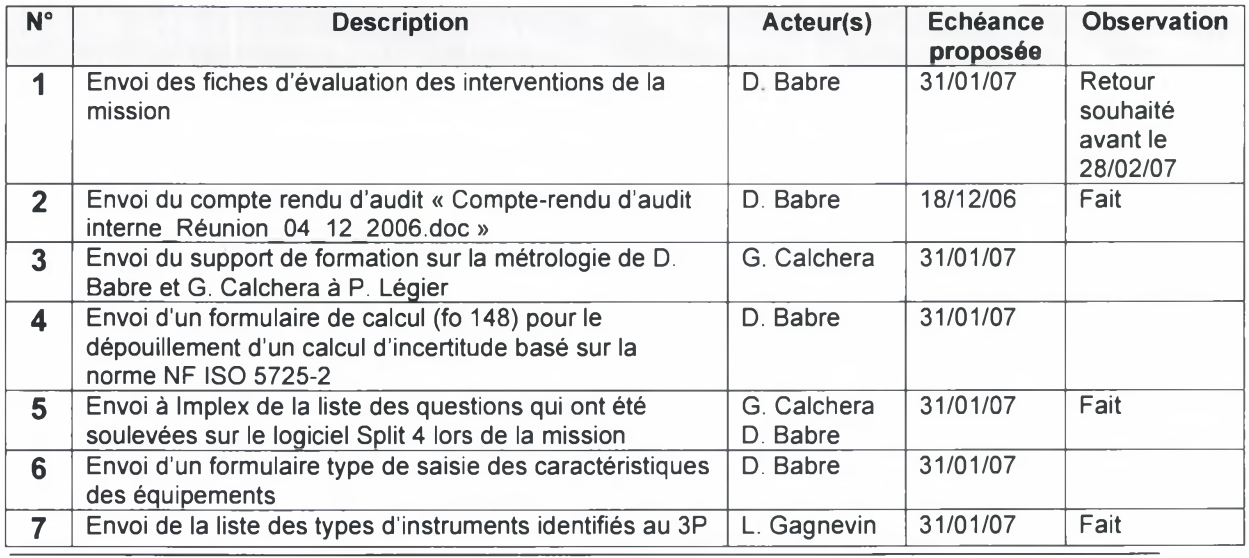

J:\ISO 9001\_2000\Réalisations\Transferts de connaissances\Enregistrements\Trc0606\ **Rapport de mission\_Qualité et métrologie\_Réunion 12\_06\_G. CALCHERA D. BABRE.doc** Page **12/26**

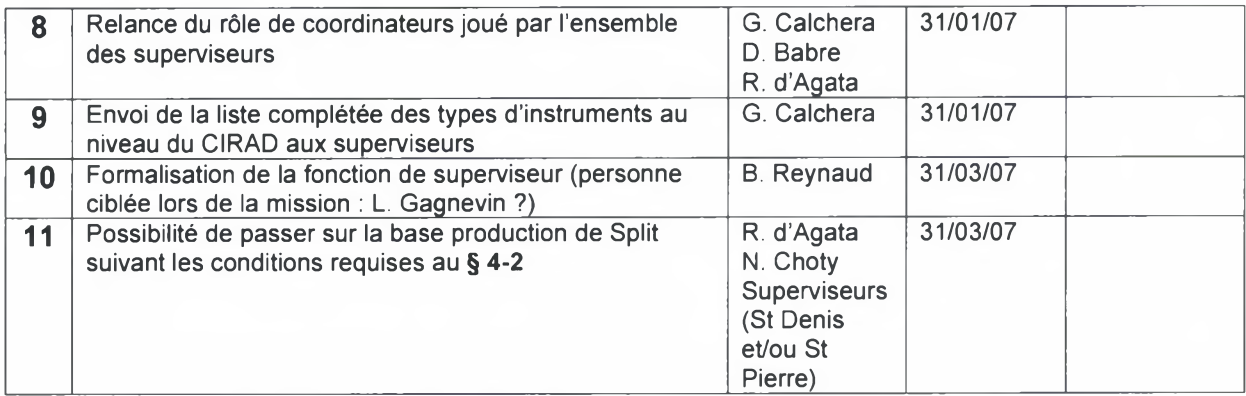

# **6- CONCLUSION**

Au terme de cette intervention sur la métrologie et l'assurance qualité au laboratoire d'analyse (US 49) de St Denis d'une part, sur le déploiement à St Denis et à St Pierre du logiciel de métrologie SPLIT4 d'autre part, les missionnaires tiennent à exprimer leurs vifs remerciements à l'ensemble des personnes qui les ont accueillis, accompagnés et se sont impliqués avec eux sur chacun des sites, notamment le directeur régional, le responsable du pôle 3P ainsi que le chargé de mission qualité, sans oublier le délégué à la qualité CIRAD pour sa prise en charge financière de cette réalisation.

La réussite de cette mission repose également sur l'efficacité dont a fait preuve la DSI, aussi bien en métropole que sur l'île, sur son choix de coupler l'utilisation du logiciel SPLIT4 à une liaison CITRIX ainsi que son soutien et sa maîtrise dans la mise en œuvre de ces outils qui ont rendu l'application totalement transparente pour les utilisateurs.

Le solde de cette mission peut schématiquement se résumer à :

- un **outil,** SPLIT4, **prêt** à être utilisé par des acteurs ayant suivi une formation de base suffisante,
- un ensemble de <sup>11</sup> **tâches,** relatives à de la documentation et à des points d'organisation, à réaliser suivant un **échéancier** annexé,
- une **suggestion,** émise par le chargé de mission qualité: à l'heure où de plus en plus d'entités (équipes, services, unités, ...) adoptent la démarche qualité comme simple système de management ou pour en retirer des reconnaissances externes (accréditations ISO 17025, certifications ISO 9001 ou ISO 14000, systèmes intégrés Qualité Sécurité Environnement, ...) un **échange** des pratiques en **interne CIRAD** (documentation, métrologie, audits, services supports généraux, ...) serait le bienvenu sous la forme, par exemple, d'un **séminaire** rassemblant les personnes impliquées ou désireuses de se lancer dans cette démarche.

Enfin, un **questionnaire de satisfaction** adapté à chaque aspect de cette intervention sera adressé aux participants : son retour dûment renseigné sera un outil précieux pour améliorer l'efficacité des interventions futures.

# <span id="page-13-0"></span>ANNEXE <sup>1</sup> : Termes de référence

### Mission de Gilles CALCHERA et Daniel BABRE à la Réunion (semaine 49)

Dans le cadre des actions identifiées dans le Plan pluriannuel de promotion de la qualité en recherche Cirad - 3PQR , il est demandé à la Délégation Qualité une mission de Gilles Calchera et Daniel Babre à La Réunion.

Elle portera sur deux domaines : la métrologie, l'assurance qualité.

#### **1. Métrologie**

#### **Justification :**

Il est demandé un appui transversal, concernant plusieurs unités, pour la mise en œuvre du logiciel de gestion et maintenance de parc d'instruments SPLIT4. A La Réunion, plusieurs entités disposent d'un parc d'instruments de mesures et d'analyses dont la fiabilité est un facteur essentiel de la qualité de leur production : 3P, laboratoire du pôle élevage, laboratoire du pôle fruits (Saint-Pierre), analyses agronomiques, laboratoire du pôle agro-alimentaire, laboratoire du pôle environnement à saint-Denis.

A ce jour, à l'exception du laboratoire d'analyses agronomiques certifié ISO 9001 et de ce fait organisé pour assurer la fiabilité de ses équipements et la traçabilité des interventions, les actions de vérification, étalonnage et maintenance sont réalisées a minima, sans planification précise et sans traçabilité organisée. Les agents de ces laboratoires ressentent cependant la nécessité de mieux organiser cette fonction, notamment dans la perspective d'obligations d'accréditation et d'obtention d'agréments spécifiques qui apparaissent à moyen terme.

La mise en œuvre de SPLIT4 répond à cette attente.

#### **Objet de la mission :**

Les missionnaires devront réaliser les actions suivantes :

- Formation des utilisateurs préalablement identifiés : <sup>1</sup> journée sur chaque site (Saint-Denis, Saint-Pierre)
- Appui au démarrage des parcs : chaque missionnaire consacrera 2 journées à cette action. Il s'agira d'organiser l'arborescence du parc en fonction de la structure et l'organisation de chaque entité et de mettre en place avec les utilisateurs les éléments de base de la gestion de leur parc. Divers éléments, comme la définition des familles d'instruments avec leurs caractéristiques, déjà en place à Montpellier, seront réutilisés pour accélérer les opérations de démarrage à la Réunion. Le superviseur Split4 de la Réunion (actuellement P.Fallavier, mais il serait nécessaire d'identifier à terme un second superviseur basé à Saint-Pierre) suivra cette action. Les missionnaires définiront avec lui les modalités de suivi et d'appui de l'équipe Split4 les plus appropriées pour garantir le succès du déploiement de Split4 à la Réunion.

#### **2. Assurance Qualité**

#### **Justification :**

Cette intervention concerne le système de management de la qualité du laboratoire d'analyses agronomiques.

Ce laboratoire, comprenant 8 agents, fait partie de l'US49. Il est certifié indépendamment du laboratoire de Montpellier, autre composante de l'US49.

J:\ISO 9001\_2000\Réalisations\Transferts de connaissances\Enregistrements\Trc0606\ **Rapport de mission\_Qualité et métrologie\_Réunion 12\_06\_G. CALCHERA D. BABRE.doc** Page **14/26**

En raison de sa taille et des compétences disponibles en interne à la Réunion, la réalisation des audits internes, exigence de la norme ISO 9001, pose problème. Il est difficile d'identifier des auditeurs indépendants du système ou des processus à auditer. Jusqu'ici les audits ont été réalisés par le chargé de mission qualité à la Réunion et/ou par le responsable de l'US49. Cette lacune a été relevée lors des audits de suivi n°1 et n°2. Le rapport de ce dernier demande la réalisation d'audits internes plus en accord avec l'esprit de la norme. Les rapports de ces audits doivent impérativement être communiqués à l'organisme certificateur (AFAQ-AFNOR) avant le 31/12/2006. Il a donc été programmé un audit interne qui sera confié au CRITT Réunion, portant sur 3 processus (D1 : Pilotage et planification, R1 : Analyses, D3 : Surveillance et amélioration) et un audit interne portant sur la fonction métrologie et gestion des équipements d'analyses. C'est ce dernier audit qui sera confié aux missionnaires.

#### **Objet de la mission :**

Les missionnaires devront réaliser les actions suivantes :

- Réalisation de l'audit interne « équipements et métrologie » : il s'agira pour les auditeurs de vérifier la réalisation effective des actions prévues dans le système qualité, d'examiner la pertinence des dispositifs d'étalonnage, de vérification et de maintenance des équipements de mesure et d'analyse, de proposer les pistes d'amélioration possibles ;
- Valider les dispositions que la laboratoire envisage de prendre pour quantifier les incertitudes des résultats d'analyses délivrés et communiquer ces incertitudes aux clients.
- Proposer une méthode (ou une procédure) d'exploitation des résultats obtenus lors des enquêtes inter laboratoires (WEPAL notamment)

Le rapport d'audit devra impérativement être fourni sous huit jours en raison de la contrainte évoquée plus haut.

1,5 jour sera consacré à cette intervention conjointe des missionnaires.

La dernière demi-journée permettra de faire le bilan de la mission et tracer les perspectives des suites à donner aux actions et recommandations qui se dégageront de la mission.

# ANNEXE 2 : Incertitudes et enquêtes

### INCERTITUDES sur les RESULTATS d'ANALYSES

et

### VALORISATION des ENQUÊTES INTERLABORATOIRES

### LES INCERTITUDES sur les RESULTATS d'ANALYSES

- Méthode « globale »: ISO 5725 (Exactitude des résultats et méthodes de mesure)
	- Processus complexes
		- Exemple: mesure du pF dans les sols
	- -Méthode analytique (GUM) difficilement applicable
		- Exemple: analyses de série

## LES INCERTITUDES sur les RESULTATS d'ANALYSES

- Méthode « analytique »: GUM (Guide pour l'expression de l'Incertitude de Mesure)
	- Connaissance de toutes les étapes du processus
	- Modélisation du processus
	- Estimation des erreurs-types de chaque composante
		- Exemple: Solution-fille de magnésium par dilution

#### • ISO 5725: PRINCIPE

- Plusieurs (5 <sup>à</sup> 10) **niveaux** de teneurs
- Plusieurs (5 <sup>à</sup> 10) **dates** <sup>d</sup>'analyse
- Plusieurs (>5) **répétitions** par date

#### • ISO 5725: CALCULS

- Ecart-type de répétabilité intra-séries S,
- $-$  Ecart-type de répétabilité inter-séries  $S<sub>1</sub>$
- $-$ Ecart-type de reproductibilité S<sub>R</sub>
- $-$ Incertitude de répétabilité I, (I, = 2 \* S,)
- Incertitude de reproductibilité  $I_R(I_R= 2 * S_R)$

#### • ISO 5725: PRESENTATION

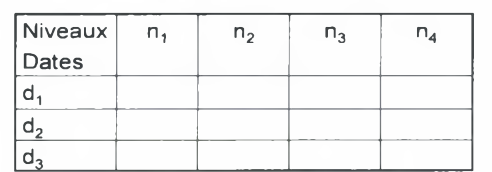

Exemple**: Teneur en Carbone dans les sols**

J:\ISO 9001\_2000\Réalisations\Transferts de connaissances\Enregistrements\Trc0606\ **Rapport de mission\_Qualité et métrologie\_Réunion 12\_06\_G. CALCHERA D. BABRE.doc** Page **16/26**

# **ANNEXE 2 (suite)**

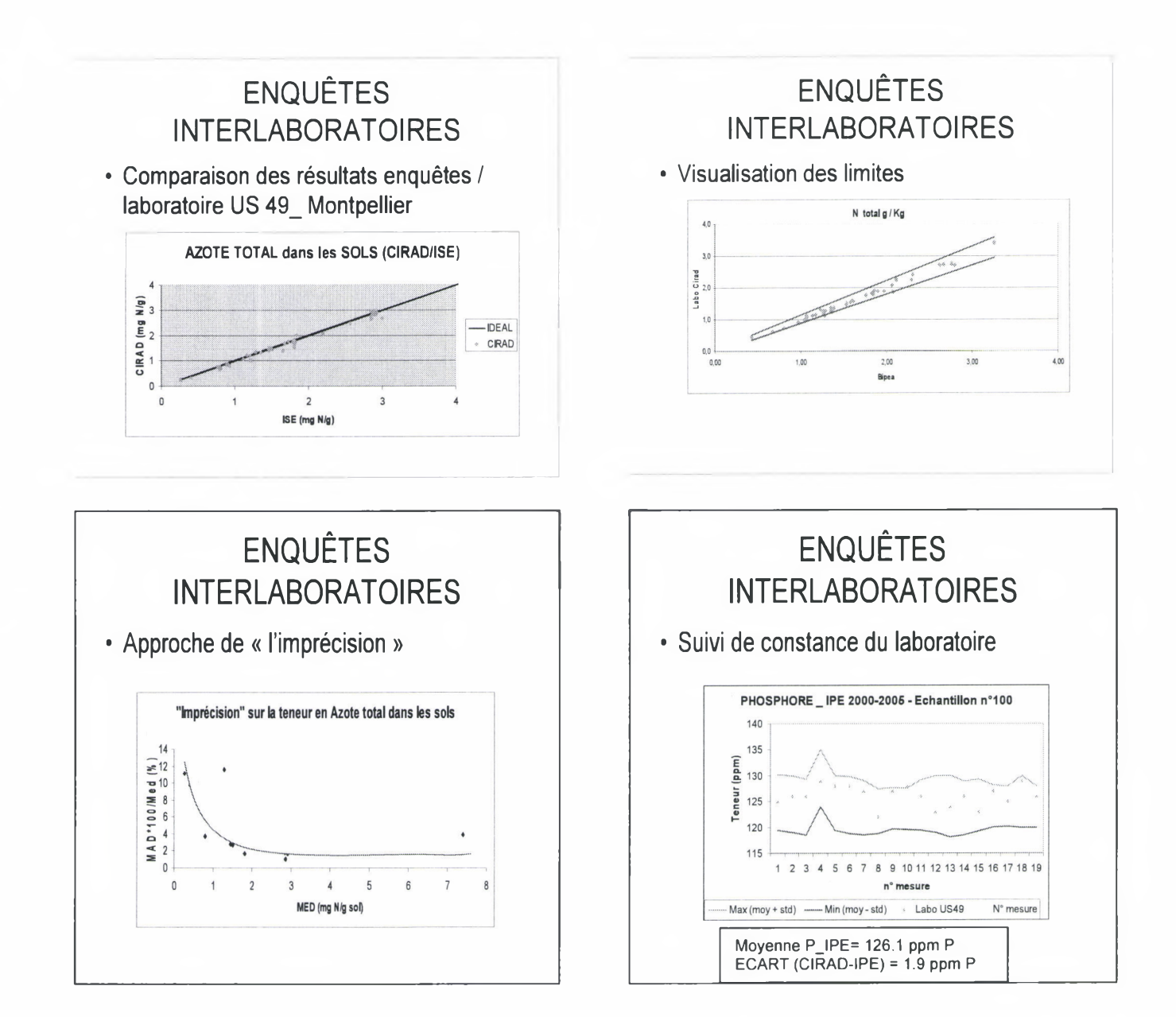

J:\ISO 9001\_2000\Réalisations\Transferts de connaissances\Enregistrements\Trc0606\ **Rapport de mission\_Qualité et métrologie\_Réunion 12\_06\_G. CALCHERA D. BABRE.doc Page 17/26**

 $\overline{\phantom{a}}$ 

٠

# <span id="page-17-0"></span>ANNEXE 3 : Exemple de calcul d'incertitude (GUM)

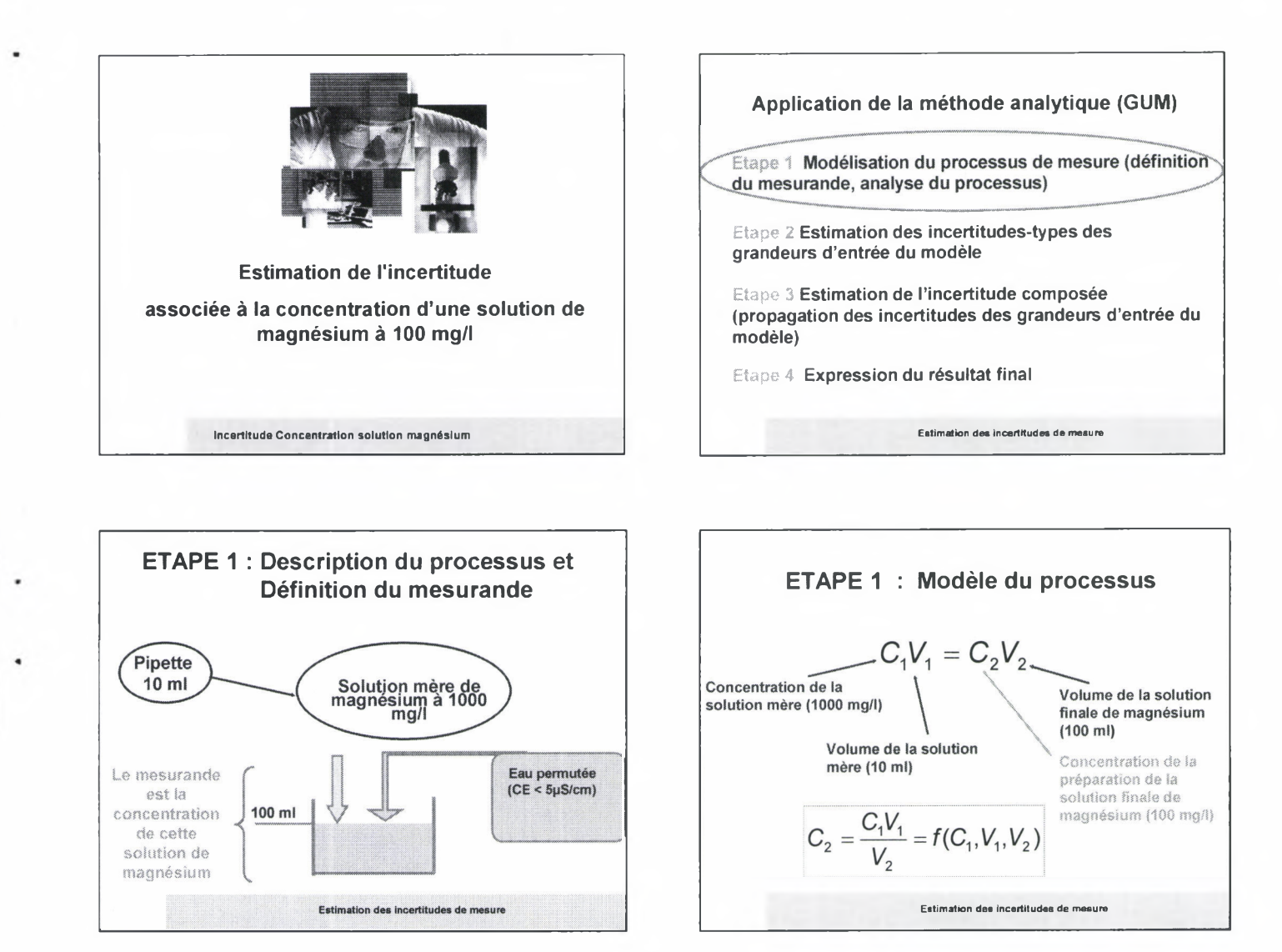

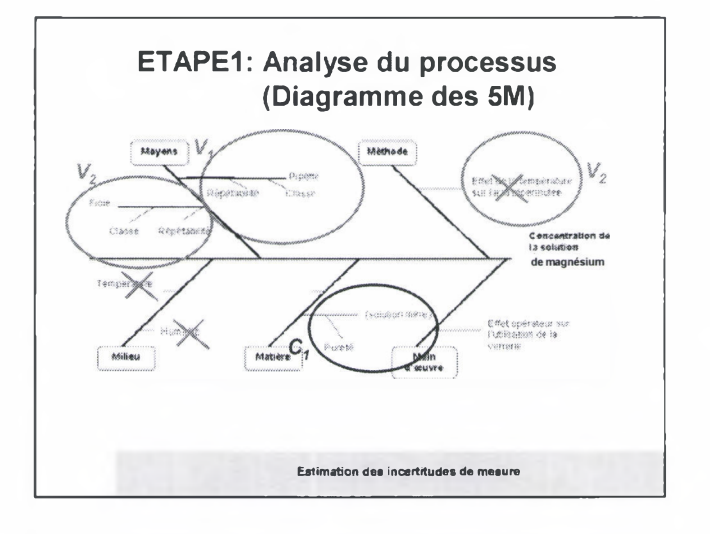

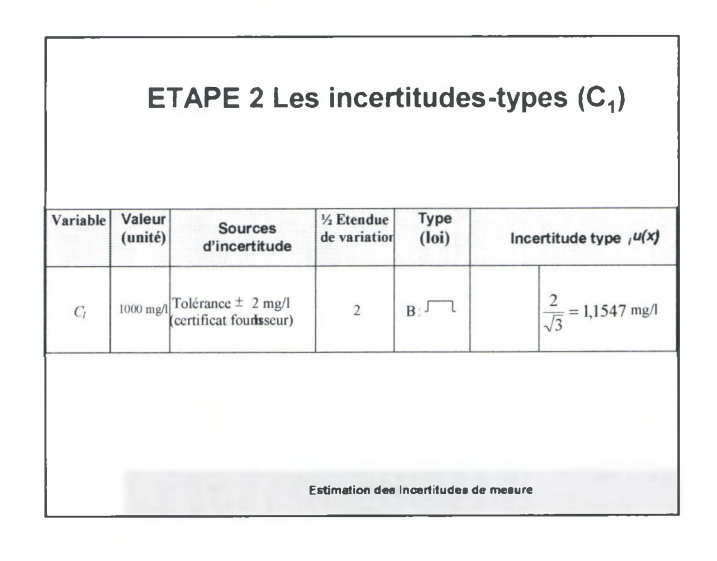

J:\ISO 9001\_2000\Réalisations\Transferts de connaissances\Enregistrements\Trc0606\ **Rapport de mission\_Qualité et métrologie\_Réunion 12\_06\_G. CALCHERA D. BABRE.doc Page 18/26**

# **ANNEXE 3 (suite)**

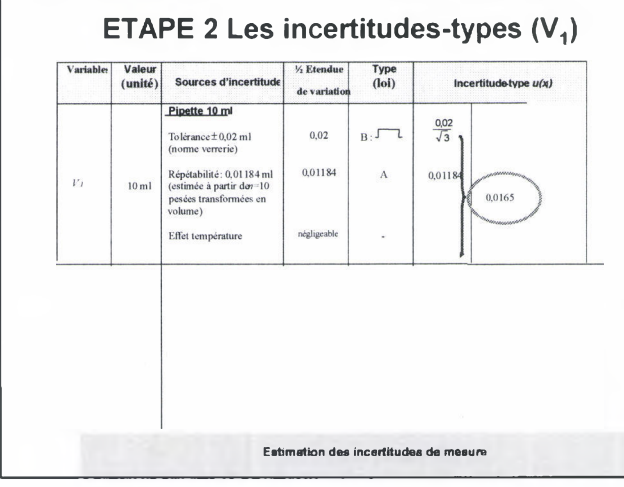

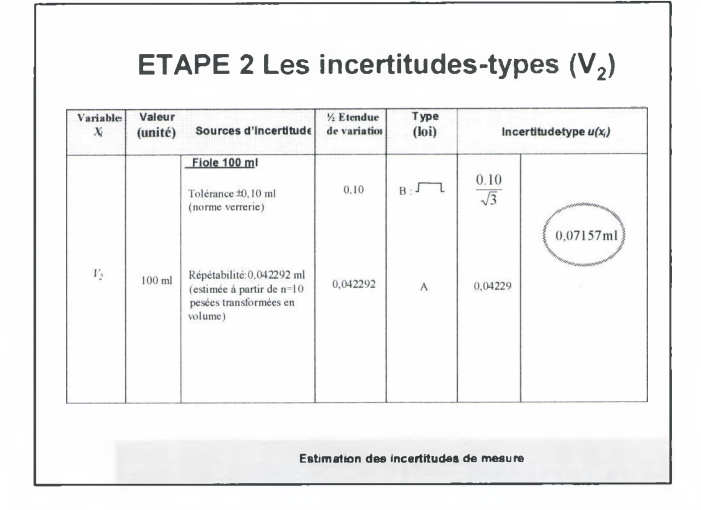

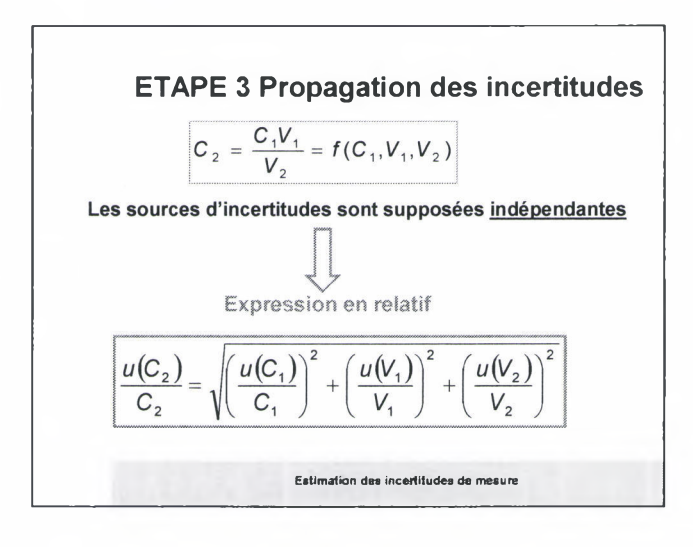

**ETAPE 3 : Contribution**

 $1000 \text{ mgA}$  1,33.10<sup>6</sup> 29,2

10 ml 2,72.10<sup>e</sup> 59,6

100 ml  $\begin{vmatrix} 5,12,10^{7} \end{vmatrix}$  11,2

Estimation des incertitudes de mesure

**Contribution %**

 $V$ aleur *incertitudetype X,*

**Sources d'incertitude**

*Ci* Concentration de la solution mère (en mg/l)

> $V_1$ Volume de la solution mère (en ml)

 $^{\circ}$ Volume de la solution aqueuse (en ml)

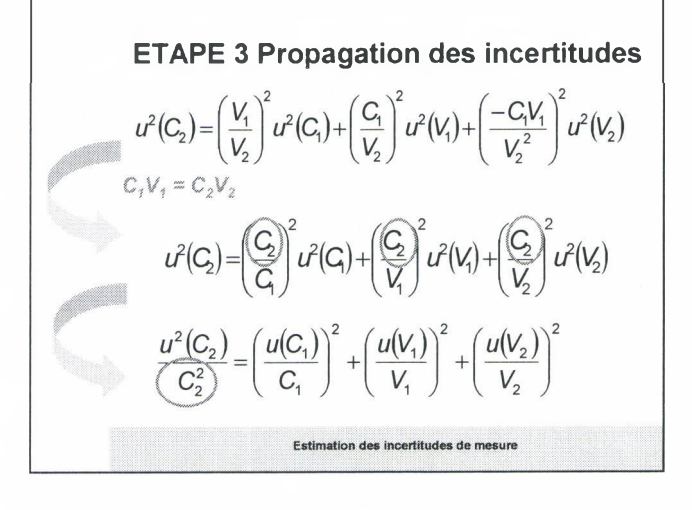

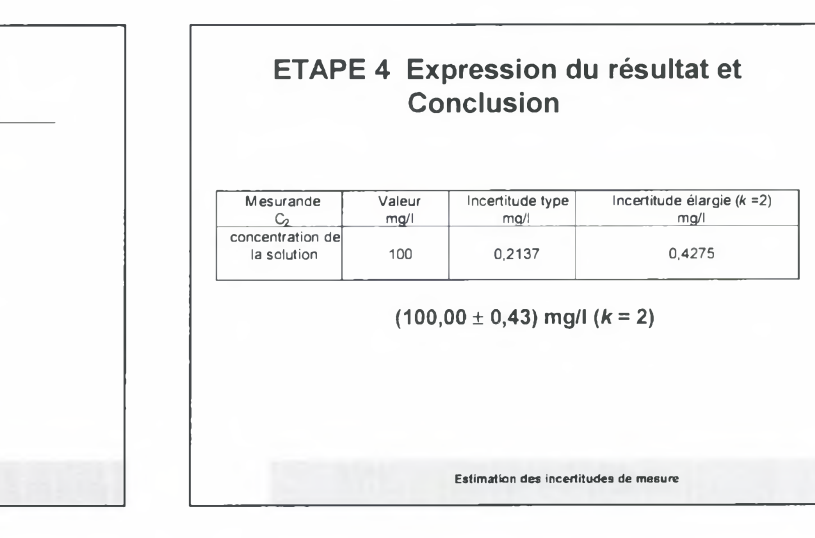

J:\ISO 9001\_2000\Réalisations\Transferts de connaissances\Enregistrements\Trc0606\ **Rapport de mission\_Qualité et métrologie\_Réunion 12\_06\_G. CALCHERA D. BABRE.doc** Page 19 /26

# <span id="page-19-0"></span>ANNEXE 4 : EXERCICE INCERTITUDE

## **Un opérateur réalise une série de mesures d'épaisseur de matériaux à l'aide d'un capteur de déplacement monté sur un statif.**

Les mesures sont directes et indépendantes. Les valeurs obtenues sont les suivantes : 90,040 mm - 90,044 mm - 90,049 mm - 90,046 mm - 90,041 mm 90,054 mm - 90,056 mm - 90,052 mm - 90,063 mm - 90,060 mm

# **L'erreur intrinsèque de ce capteur s'exprime sous la forme d'une classe d'étendue ±15 um.**

*Quelle est l'expression du résultat :*

- d'une de ces mesures ?
- **- de la moyenne ?**

L'incertitude étant jugée trop grande par l'opérateur, il décide alors de faire étalonner le capteur de déplacement.

Le certificat d'étalonnage apporte les informations suivantes :

- **- correction à appliquer aux lectures (uniforme sur toute l'étendue de mesure) = -8 um,**
- incertitude sur la correction =  $\pm 2 \mu m$ ,
- coefficient d'élargissement k=2.

*Quelle est l'expression du résultat de la moyenne ?*

Mesure de l'épaisseur d'un matériau à l'aide d'un capteur de déplacement, (mesures directes indépendantes).

### *Calcul de la moyenne :*

$$
\overline{X} = \frac{1}{10} \sum_{i=1}^{10} X = 90,050 \text{ mm}
$$

*Calcul de l'écart type sur une mesure:*

$$
S = \sqrt{\frac{1}{10 - 1} \sum_{i=1}^{10} (X_i - \overline{X})^2} = 7.9 \,\mu m
$$

# **ANNEXE 4 (suite)**

# **1ère Etape : AVEC UNE VERIFICATION**

L'erreur de justesse sous forme d'une classe :  $\pm$  15  $\mu$ m

$$
y = \overline{X} + C_V
$$
  
\n
$$
y = (90,050 + 0) \text{mm}
$$
  
\n
$$
y = 90,050 \text{mm}
$$
  
\n
$$
u^2(y) = u^2(\overline{X}) + u^2(C_V)
$$
  
\n
$$
u(\overline{X}) = \frac{S}{\sqrt{n}} = \frac{7,9}{\sqrt{10}}
$$
  
\n
$$
u(C_V) = \frac{15}{\sqrt{3}}
$$

(cf. distribution rectangle)

$$
u^{2}(y) = \left(\frac{7.9}{\sqrt{10}}\right)^{2} + \left(\frac{15}{\sqrt{3}}\right)^{2}
$$
  
\n
$$
u^{2}(y) = 82 \mu m^{2}
$$
  
\n
$$
u(y) = 9 \mu m
$$
  
\n
$$
U = \pm k \cdot u(y) \qquad (k = 2)
$$
  
\n
$$
U = \pm 18 \mu m \qquad (k = 2)
$$
  
\n
$$
y = (90,050 \pm 0,018) \mu m \qquad (k = 2)
$$

*Remarque :* **3 chiffres significatifs !**

J:\ISO 9001\_2000\Réalisations\Transferts de connaissances\Enregistrements\Trc0606\ **Rapport de mission\_Qualité et métrologie\_Réunion 12\_06\_G. CALCHERA D. BABRE.doc** Page **21 /26**

# **ANNEXE 4 (suite)**

# **2ème Etape : AVEC UN ETALONNAGE**

- Correction à appliquer aux lectures  $(C_e)$  : -8  $\mu$ m

- Incertitude sur la correction  $(C_e)$ :  $\pm$  2  $\mu$ m (k=2)

$$
y = \overline{X} + C_e
$$
  
\n
$$
y = (90,050 - 0,008) \text{mm}
$$
  
\n
$$
y = 90,042 \text{mm}
$$
  
\n
$$
u^2(y) = u^2(\overline{X}) + u^2(C_e)
$$
  
\n
$$
u(C_e) = \frac{2}{2} \quad (k = 2)
$$
  
\n
$$
u^2(y) = \left(\frac{7.9}{\sqrt{10}}\right)^2 + \left(\frac{2}{2}\right)^2
$$
  
\n
$$
u^2(y) = 7,2 \mu \text{mm}
$$
  
\n
$$
u(y) = 2,7 \mu \text{mm}
$$
  
\n
$$
U = \pm k \cdot u(y) \quad (k = 2)
$$
  
\n
$$
U = \pm 6 \mu \text{mm} \quad (k = 2)
$$
  
\n
$$
y = (90,042 \pm 0,006) \text{mm} \quad (k = 2)
$$

*Remarque :* **U=8+6=14 um => erreur de justesse affinée au lieu de 15 um**

J:\ISO 9001\_2000\Réalisations\Transferts de connaissances\Enregistrements\Trc0606\ **Rapport de mission Qualité et métrologie\_Réunion 12\_06\_G. CALCHERA D. BABRE.doc** Page **22 /26**

# ANNEXE 5 : Formulaire type d'un calcul d'incertitude (ISO 5725)

 $\bullet$   $\bullet$   $\bullet$ 

 $\blacksquare$ 

 $\bullet$ 

<span id="page-22-0"></span>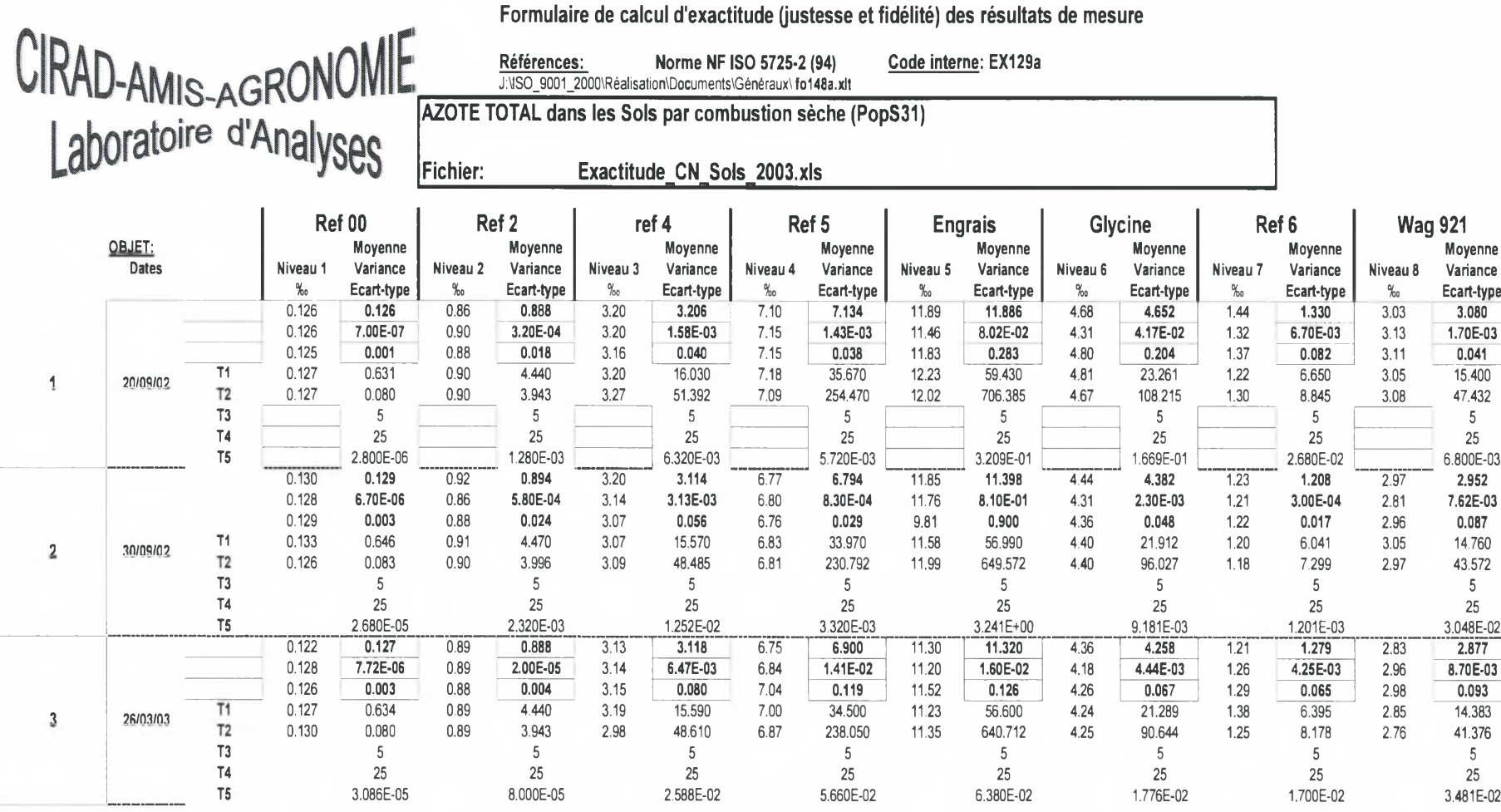

J:\ISO 9001\_2000\Réalisations\Transferts de connaissances\Enregistrements\Trc0606\ **Rapport de mission\_Qualité et métrologie\_Réunion 12\_06\_G. CALCHERA D. BABRE.doc** Page **23 /26**

٠

 $\bullet$ 

<span id="page-23-0"></span>ANNEXE 6 : Fonctionnalités du logiciel Split 4

 $\mathbf{L}$   $\mathbf{A}$ 

 $\bullet$   $\bullet$   $\bullet$ 

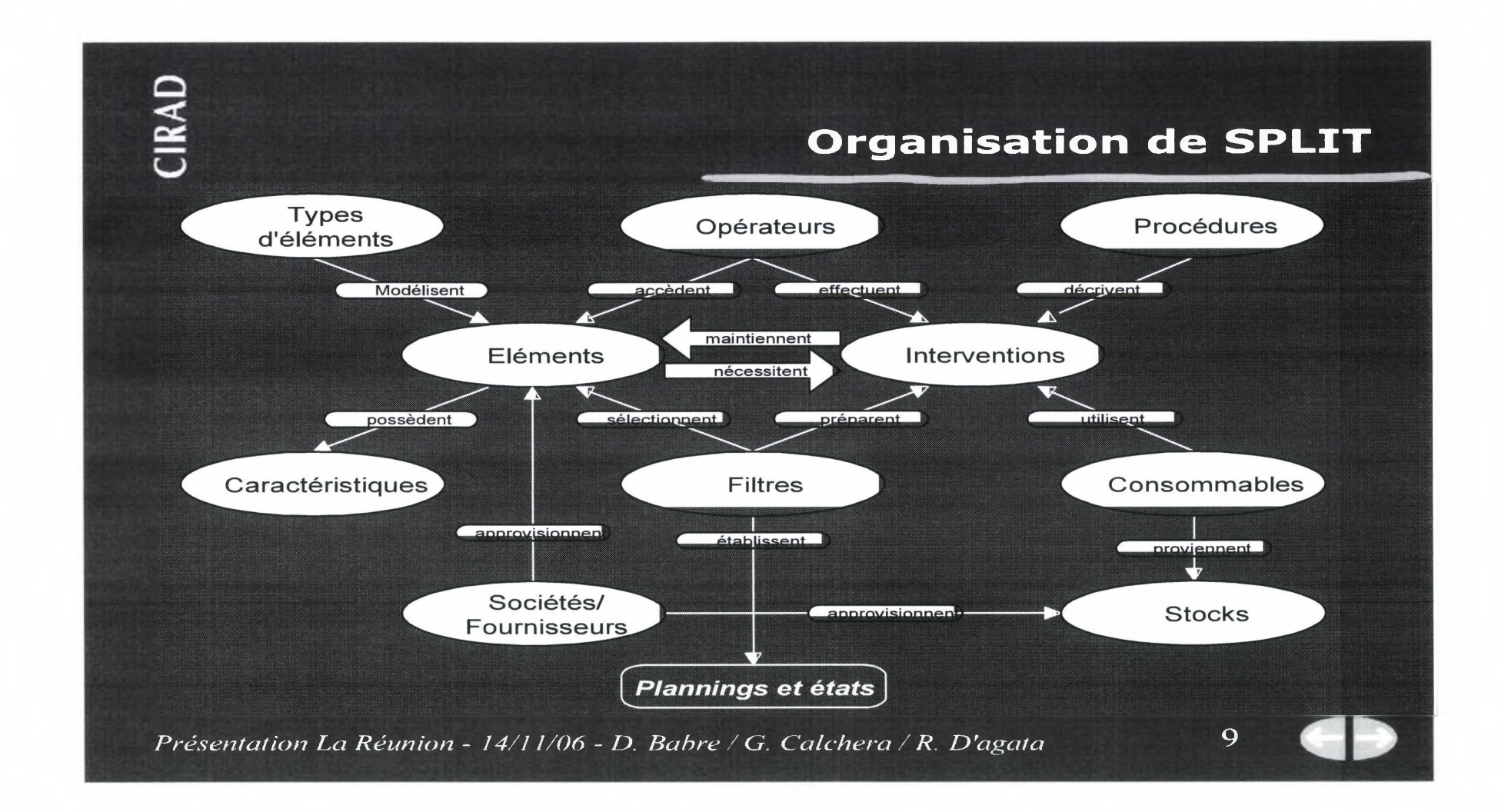

J:\ISO 9001\_2000\Réalisations\Transferts de connaissances\Enregistrements\Trc0606\ **Rapport de mission\_Qualité et métrologie\_Réunion 12\_06\_G. CALCHERA D. BABRE.doc Page 24 /26**

# <span id="page-24-0"></span>ANNEXE 7 : Images des parcs de St-Denis et de St-Pierre

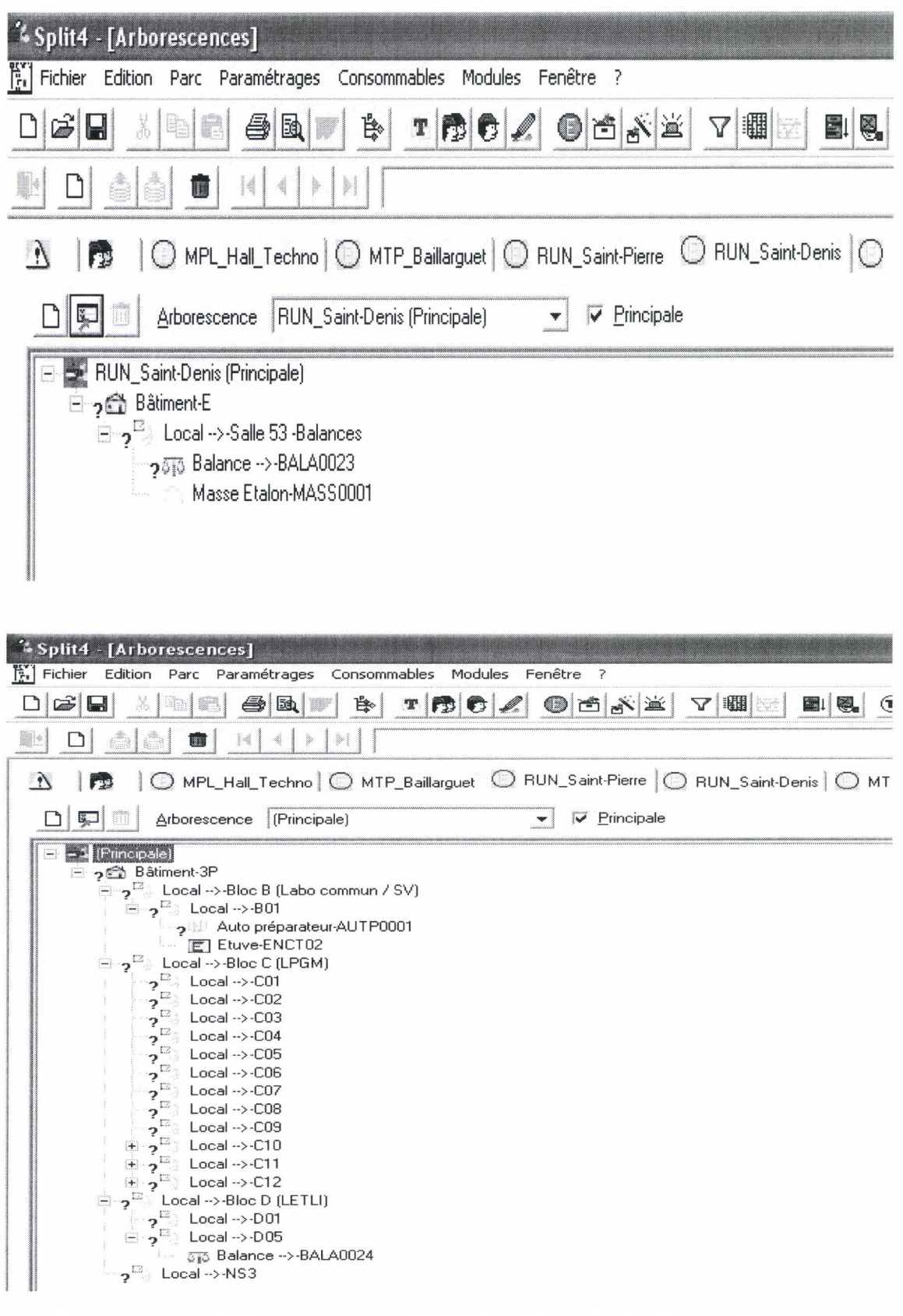

J:\ISO 9001\_2000\Réalisations\Transferts de connaissances\Enregistrements\Trc0606\ **Rapport de mission\_Qualité et métrologie\_Réunion 12\_06\_G. CALCHERA D. BABRE.doc Page 25 /26**

# <span id="page-25-0"></span>ANNEXE 8 : QUESTIONS à IMPLEX

**1)** Existe t-il une **limitation du nombre de parcs** qu'il est possible de créer dans une version multi-parcs de SPLIT ?<br>2) Existe t-il une limitation of

**2)** Existe t-il une **limitation du nombre de types** qu'il est possible de créer dans une version multi-parcs de SPLIT ?

**3)** Existe t-il une **limitation du nombre d'états,** de **types d'interventions,** de **types d'anomalies** qu'il est possible de créer dans une version multi-parcs de SPLIT ?

**4)** La **taille des fenêtres** permettant, dans les groupes d'opérateurs, de visualiser les arborescences disponibles et accessibles est très **limitée,** ce qui se traduit par une troncature des noms longs. Peut-on **agrandir** ces fenêtres ?

**5)** Lors de la **création de nombreux** éléments appartenant à un même type (Exemple les micro-pipettes ou les fioles jaugées), est-il possible **d'hériter des caractéristiques** d'un élément déjà créé ? Cela simplifierait énormément la saisie des paramètres.

**6)** Est-il possible d'établir un **lien automatique** entre 2 caractéristiques ? Exemple : une balance a 2 gammes de mesures (0 à 200g et 200 à 600g) avec 2 résolutions différentes (0.1 mg pour 0 à 200 g et <sup>1</sup> mg pour 200 à 600g). Lorsque la caractéristique « gamme de mesure » est à la valeur « 0 à 200g », la caractéristique « résolution » peutelle se mettre automatiquement à la valeur « 0.1 mg » ?<br>7) La liste des **informations disponibles** pour la pré

**7)** La liste des **informations disponibles** pour la présentation de la **fiche de vie** estelle figée ? Le nom du **parc d'appartenance** de l'élément, par exemple, n'y figure pas alors que cette information est disponible pour les filtres et les plannings.

**8)** La **trace** de nombreuses opérations peut être suivie en le spécifiant dans les préférences (superviseurs). La **création ou la suppression d'un parc** ne figurent pas dans les opérations « traçables ». Est-il possible de suivre autrement cet historique ?

**9)** Dans le cas où une **anomalie** rend « hors service » un élément, si le traitement de cette anomalie par une intervention (anomalie liée) conduit à rendre « conforme » cet élément, le nouvel état « conforme » apparaît bien dans l'arborescence et dans l'état figurant dans l'onglet « identification de l'élément », mais n'est pas mis à jour dans l'intervention concernée. Cela est-il intentionnel ?

**10)** Dans la mesure où les arborescence sont constituées sur une réalité physique (lieu / bâtiment / local / équipement), comment situer un micro-ordinateur localisé dans un laboratoire mais pilotant des sondes de température situées dans plusieurs laboratoires ou comment lier ces composants situés dans d'autres locaux?

**11)** La **trace** de la **suppression d'un élément** peut être enregistrée si l'option a été sélectionnée dans les préférences relatives au parc. Par contre, comment accéder à l'ensemble de **l'historique** relatif à cet élément (anomalies, interventions, ...) une fois qu'il a été supprimé ?